## **Computer Science Practical Manual** Computer Science<br>Practical Mai www.<br>Netstandard<br>Netstandard www.<br>Net<br>Alai

# **For**

## **Slow Learners**

**(Ex no. 1 to 5)**

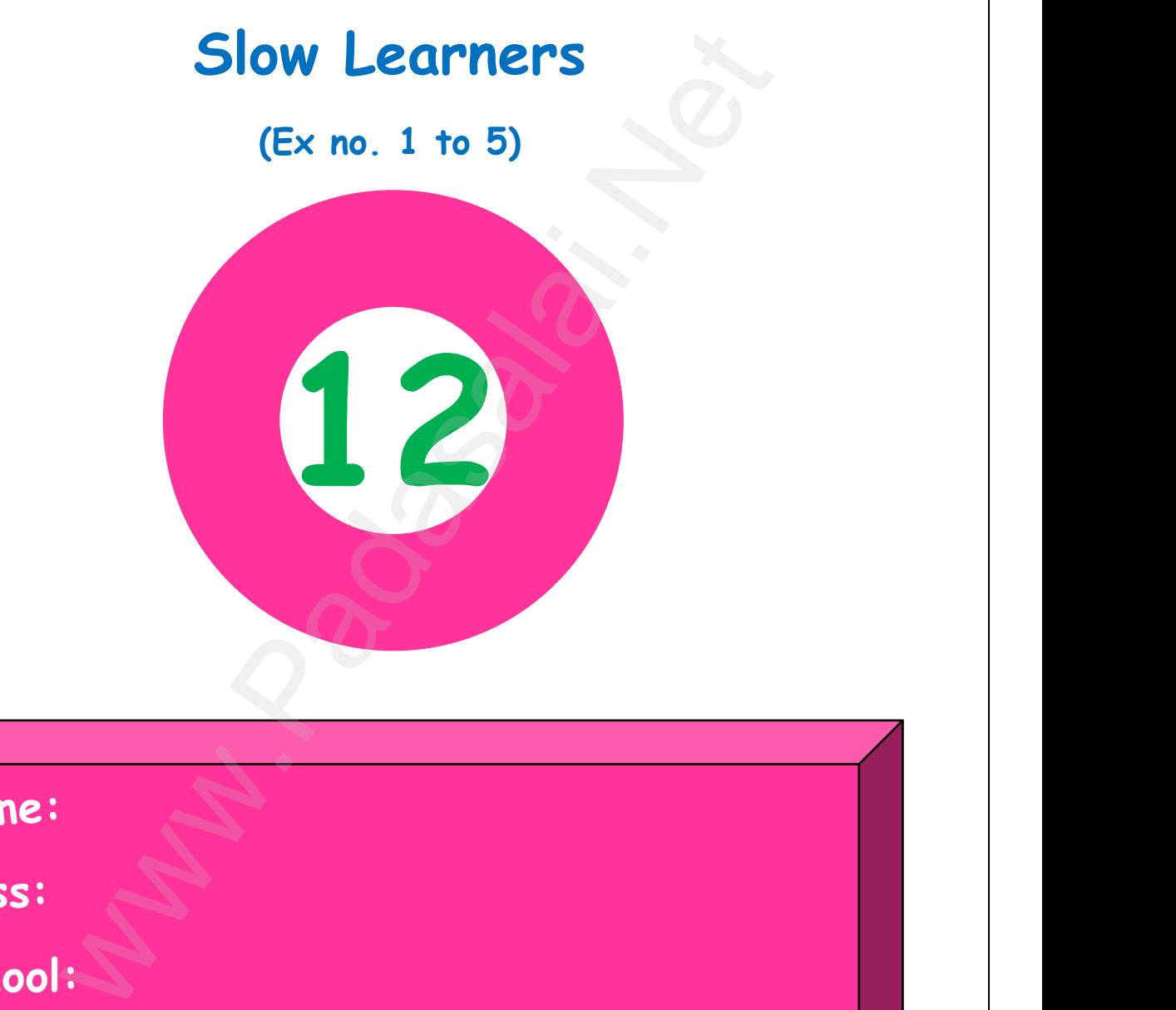

**Name:**  $\sum_{\mathbf{N}}$ www.Padasalai.Net

wa.<br>Neta<del>lis ya kuwa wa 1999 ya kuwa wa 1999 ya kuwa wa 1999 ya kuwa wa 1999 ya kuwa wa 1999 ya kuwa wa 1999 ya kuwa</del>

www.

www.Padasalai.Net

www.Padasalai.Net

www.Padasalai.Net

www.Padasalai.Net

www.Padasalai.Net

www.Padasalai.Net

**Class:**

**School:** www.com/solar<br>Networkship and the set of the set of the set of the set of the set of the set of the set of the set of the set of the set of the set of the set of the set of the set of the set of the set of the set of the s ww.<br>Networkshire<br>Networkshire

**Prepared By**  wal:<br>Network:<br>Network: Prepared By ool:<br>Network:<br>Network:<br>Network: Prepared By

www.Padasalai.Net

www.Padasalai.Net

**Mr.M.A. Mohamed Fakrudeen, MCA.,Mphil., B.Ed.,** 

**PGT - Computer Science**

**JANS MHSS, Chitlapakkam, Chennai.** PGT - Computer Science<br>JANS MHSS, Chitlapakkam, C<br>send me your questions and answerkeys to us : Pa

**Kindly send me your questions and answerkeys to us : Padasalai.Net@gmail.com** www.kin nai . $\begin{array}{c} \text{nai.} \ \text{1} \end{array}$ lai.Net@gmail.com ww.<br>Networkships and the set of the set of the set of the set of the set of the set of the set of the set of the s<br>Networkships and the set of the set of the set of the set of the set of the set of the set of the set of th www.Padasalai.Net

www. www.Padasalai.Net - No.1 Educational Websi Tamilnadu ww.<br>Networkship www.Padasalai.Net - No.1 Educational Website www.Padasalai.Net **www.Padasalai.Net - No.1 Educational Website in Tamilnadu PY1(a) - Calculate Factorial** 1(a) Write a<br>
<u>Coding:</u><br>
num=int(in|<br>
fact=1<br>
for i in ra| 1(a) Write a program to calculate the factorial of the given number using for loop<br>
<u>Coding:</u><br>
num=int(input("Enter the number:"))<br>
fact=1<br>
for i in range(1,num+1): www.company.com<br>Networks and the same state of the same state of the same state of the same state of the same state<br>Networks and the same state of the same state of the same state of the same state of the same state of the 1(a) Write a p<br>
<u>Coding:</u><br>
num=int(inpu<br>
fact=1<br>
for i in rang wher using for loop<br>and the same state of the state of the state of the state of the state of the state of the state of the state<br>and the state of the state of the state of the state of the state of the state of the state **Coding:** else:<br>fac<br>print("Fact<br><u>Output:</u><br>Frier the m act\*i<br>al of given number is =",fact)<br>er:5  $\frac{1}{2}$ else:<br>fact<br>print("Facto<br><u>Output:</u><br>Fnter the nut www.Padasalai.Net given number is =", fact)<br>
wher is = 120<br>
PY1(b) - Sum of Series<br>
to sum the series: $1/1 + 22/2 + 33/3 + ...$  nn/n<br>
r the number: "))<br>
1+1):<br>
he given series is =", sum)<br>
eries is = 701.0 **Output:** 1(b) Write a<br>Coding: PY1(b) - Sum of Series<br>gram to sum the series:1/1 + 22/2 + 33/3 www.m/n $nn/n$ 1(b) Write a post of the set of the set of the set of the set of the set of the set of the set of the set of the set of the set of the set of the set of the set of the set of the set of the set of the set of the set of the www.com/networks/solar-local comparative contracts of  $\mathbb{R}^n$ **PY1(b) - Sum of Series 1(b) Write a program to sum the series:1/1 + 22/2 + 33/3 + ……. nn/n Coding:** for i in rand  $a=(i^{**}i)$ .<br>
sum=sulent ("The output: www.Padasalai.Net for i in rang<br>a=(i\*\*i)/i<br>sum=sum<br>print("The sum<br>Output: num+1):<br>of the given series is =",sum) www.Padasalai.Net for i in range(1,num+1):<br>  $a=(i^{***}i)/i$ <br>
sum=sum+a<br>
print("The sum of the given series is =",sum) **Output:** Enter the number: 5 The sum of t iven series is =  $701.0$ <br>Networks is =  $701.0$ www.Padasalai.Net The sum of the<br> $\frac{1}{2}$ en series is =  $701.0$ <br>Neta $\frac{1}{20}$ www.Padasalai.Net

#### **PY2(a) - Odd or Even**

**2 (a) Write a program using functions to check whether a number is even or odd Coding:** www.padasalai.net<br>Networkship<br>Networkship www.padasalai.net<br>Networkship and the contract of the contract of the contract of the contract of the contract of the contract of the contract of the contract of the contract of the contract of the contract of the contract

 $\frac{C \cdot \text{coding:}}{\text{def} \cdot \text{oddevel}}$ <br> $\text{if}(\text{a}\text{%2}=\text{retue})$ <br> $\text{else:}$ www.Padasalai.Net  $\begin{array}{r}\n \text{Coding:} \\
 \text{def oddeven} \\
 \text{if (a%2 == +  
return else: \\
 \text{refuring} \\
 \text{else:} \\
 \text{refuring} \\
 \end{array}$ www.comparatorum.com<br>Networks to check whether a ha num=int(input("enter the number:")) if(oddeven(r<br>print("tl<br>else:<br>print("tl<br>Output:<br>anten the nu |==1):<br>|iven number is even")<br>|iven number is odd")<br>| if(oddeven(nu<br>print("the<br>else:<br>print("the<br>Output:<br>enter the num =1):<br>ven number is even")<br>ven number is odd")<br>5

### **Output:**

ww.<br>Networkship

www.

enter the nun<br>the given num<br>2(b) Write a p enter the nu<br>the given nu<br>2(b) Write a

### **PY2(b) - Reverse the String**

www.Padasalai.Net

 $\frac{1}{2}$ 

**2(b) Write a program to create a mirror of the given string. For example, "wel" = "lew"**<br>PY2(b) - Reverse the String.<br>**2(b) Write a program to create a mirror of the given string. For example, "wel" = "lew"** www.community.com<br>Madasalai.net<br>Netwinter and the set of the set of the set of the set of the set of the set of the set of the set of the set <br>Netwinter the set of the set of the set of the set of the set of the set of the  $\begin{array}{|l|} \hline \textbf{for example}\textbf{, "wel" = "lew"} \hline \end{array}$ 

**Coding:**

```
where is even")<br>
number is odd")<br>
d<br>
even<br>
PY2(b) - Reverse the String<br>
to create a mirror of the given string. For example, "w<br>
a string:")<br>
a string:")<br>
mage of the given string is:", rev(word))
def rev(str)<br>str2='<br>i=len(str<br>while i>:<br>str2<br>i-=1
                                                              m_{\text{min}}www.Padasalai.Net
  def rev(str1)<br>str2='<br>i=len(str1<br>while i>=(<br>str2+:<br>i-=1
                                                                m \approx 20www.Padasalai.Net
                                            return str2
print("\n th<br>print("\n th<br>Output:<br>Enter a stri<br>The mirror i
                                                              emer a siring: )<br>irror image of the given string is:",rev(wo<br>pple<br>e of the given string is: elppa
                                                                                                                            where \mathcal{L}_{\text{max}}print("\n the<br>Dutput:<br>Enter a string<br>The mirror im
                                                                                                                              www.Padasalai.Net
```
**Output:**

**www.Padasalai.Net - No.1 Educational Website in Tamilnadu** www.Padasalai.Net - No.1 Educational Website amilnadu<br>Netasana amin'ny fivondronan-kaominin'i Amerika ao amin'ny fivondronan-kaominin'i Amerika ao amin'ny fivondronanwww.Padasalai.Net - No.1 Educational Websi Tamilnadu

**PY3 – Generate values and remove odd numbers**

www.Padasalai.Net

www.Padasalai.Net

www.Padasalai.Net

www.Padasalai.Net

www.Padasalai.Net

www.Padasalai.Net

**3 Write a program to generate values from 1 to 10 and then remove all the odd numbers from the list Coding:** www.dir.inet.com/numbers/<br>Networkships/space.com/numbers/<br>Networkships/space.com/numbers/space.com/numbers/space.com/numbers/space.com/numbers/space.com/numbers/space.com/numbers/space.com/numbers/space.com/numbers/space.c www.communications.com<br>Networks<br>Networks

```
Output:
                                                                                                                               ring odd numbers: ", num)<br>dd numbers: [1, 2, 3, 4, 5, 6, 7, 8, 9, 10]<br>d numbers: [2, 4, 6, 8, 10]<br>(COV)
   S write a pro<br>from the list<br>coding:<br>num=[]<br>for i in rang<br>num.app
                                                                                                                     www.padasalai.org/www.padasalai.net<br>
\mathbf{F}(\mathbf{r}).com/www.padasalai.net<br>
\mathbf{F}(\mathbf{r}).com/www.padasalai.net<br>
\mathbf{F}(\mathbf{r}).com/www.padasalai.net<br>
\mathbf{F}(\mathbf{r}).com/www.padasalai.net<br>
\mathbf{F}(\mathbf{r}).net<br>
\mathbf{F}(\mathbf{rFor J, \frac{m}{m}<br>if i%2==<br>del r<br>print("After<br><u>Output:</u><br>Before remo
                                                                                                                  merate(num):<br>:<br>m[j]<br>emoving odd numbers: [1, 2, 3, 4, 5, 6, 7<br>na odd numbers: [1, 2, 3, 4, 5, 6, 7
s write a pr<br>from the list<br>coding:<br>num=[]<br>for i in ral<br>num.ap
                                                                                                                  um to generate values from 1 to 10 and tr(1,11):d(i)Tor J.I<br>if i%2=<br>del<br>print("Afte<br><u>Output:</u><br>Before ren
```
ww.<br>Networkship

www.

www.Padasalai.Net

www.Padasalai.Net

www.Padasalai.Net

www.Padasalai.Net

www.Padasalai.Net

www.Padasalai.Net

www.Padasalai.Net www.Padasalai.Net

**www.Padasalai.Net - No.1 Educational Website in Tamilnadu** www.Padasalai.Net - No.1 Educational Website amilnadu<br>Netasana amin'ny fivondronan-kaominin'i Amerika ao amin'ny fivondronan-kaominin'i Amerika ao amin'ny fivondronanwww.Padasalai.Net - No.1 Educational Websi Tamilnadu

**PY4 – Generate Prime numbers and Set Operations**

**4. Write a Program that generates a set of prime numbers and another set of odd numbers. Display the result of union, intersection, difference and symmetric difference operations** T. Write a Fix<br>
numbers. Disp<br>
operations<br>
<u>Coding:</u><br>
odd=set([x\*<br>
primes=set( when that generates a set of prime numbers<br>
The result of union, intersection, difference<br>
1 for x in range(0,5)]) where set of dad<br>ad symmetric difference 4. write a r<br>
numbers. Dis<br>
operations<br>
<u>Coding:</u><br>
odd=set([x<br>
primes=set a another set of dad<br>and symmetric difference

```
Coding:
```
ww.<br>Networkship

www.

```
for i in range(2,10):
f=0<br>
\begin{array}{c} \n\text{while } \text{j} \\
\text{while } \text{j} \\
\text{if } \text{i} \\
\text{j+1} \n\end{array}where \frac{1}{2}:<br>\frac{1}{2} = 0:
                                                                                                                                      \frac{1}{2}f=0<br>
while j \le<br>
if i%<br>
if i<br>
j+=1where \frac{1}{2}.
                                                                                                                                         www.Padasalai.Net
                                                                           (i)<br>
s: ", odd)<br>
rs: ", primes)<br>
union(primes))<br>
", odd. intersection(primes))<br>
odd. difference(primes))<br>
Difference", odd. symmetric_difference(primes))<br>
7,<br>
7,<br>
2, 9)<br>
2, 9)
print("Odd<br>print("Prim<br>print("Unic<br>print("Inte<br>print("Diff
                                                                   nbers: ",odd)<br>umbers: ",primes)<br>odd.union(primes))<br>ction",odd.intersection(primes))<br>nce",odd.difference(primes))
                                                                                                                                      www.Padasalai.Net
  print("Odd<br>print("Prime<br>print("Union<br>print("Thter<br>print("Diffe
                                                                                                                                         www.Padasalai.Net
```
**Output:**

www.Padasalai.Net

www.Padasalai.Net

Odd numbers:<br>
Prime numbers:<br>
Union {1, 2, 3,<br>
Intersection {3,<br>
Difference {1, 9<br>
Symmetric Diffe  $\begin{array}{c}\n 2.5, 7, 9 \\
 3, 5, 7 \\
 9\n\end{array}$ <br>  $\begin{array}{c}\n 2.9\n\end{array}$ Odd numbers:<br>Prime numbers<br>Union {1, 2, 3<br>Intersection {3<br>Difference {1,<br>Symmetric Dif 3, 5, 7, 9}<br>
, 3, 5, 7}<br>
7, 9}<br>
Toce {1, 2, 9}

www.Padasalai.Net

www.Padasalai.Net

www.Padasalai.Net

www.Padasalai.Net

**PY5 – Display sting elements – Using Class**

**5. Write a program to accept a string and print the number of uppercase, lowercase, vowels, consonants and spaces in the given string using Class Coding:** S. Whe a provided to the view of the contract of the contract of the self.<br>Coding:<br>Class String def \_\_ir self. uppercuse, lowercuse, www.Padasalai.Net uppercase, lowercase,

ww.<br>Networkship

www.

```
w.<br>The number is and spaces in the given string using Class<br>(self):<br>=0
                                                               self lc = 0ww.<br>| self<br>| self<br>| def up<br>|<br>def up
                                                                             w=0<br>n=0<br>a=0<br>(self):<br>r1=input("Enter the string:")<br>(self):
                                                                                                                                                          \frac{1}{2}www.com<br>| self.<br>| def gets<br>| def uppe
                                                                                                                                                             www.Padasalai.Net
                                                                                      ):<br>
put("Enter the string:")<br>
:<br>
[.str1:<br>
per()):<br>
.uc+=1<br>
:<br>
.str1:<br>
yer()):<br>
.lc+=1<br>
):<br>
.str1:<br>
.www.=1<br>
f.str1:<br>
in('a','A','e','E','o','O','i','I','u','U')):<br>
.vow+=1<br>
f.str1:<br>
in('a','A','e','E','o','O','i','I','u','
def lov<br>for<br>def un
                                                                             Supper()):<br>
self.uc+=1<br>
self.str1:<br>
self.str1:<br>
silower()):<br>
self.lc+=1<br>
(calf):
                                                                                                                                                          www.Padasalai.Net
  def lowe<br>for i<br>i
                                                                               self.uc+=1<br>elf):<br>self.str1:<br>slower()):<br>self.lc+=1<br>relf):
                                                                                                                                                             www.Padasalai.Net
Were Controller<br>Net Controller<br>Net Controller<br>Net Controller<br>Net Controller<br>Net Controller
                                                                             \inf(\lceil a \rceil, \lceil A \rceil, \lceil e \rceil, \lceil c \rceil, \lceil o \rceil, \lceil c \rceil, \lceil c \rceil, \lceil u \rceil<br>self.vow+=1<br>elf):<br>n self.str1:<br>not in('a','A','e','E','o','O','i','I'<br>self.con+=1
                                                                                                                                                          U')):<br>u', 'U', ' ')):<br>u', 'U', ' ')):
  i<br>def cons<br>for i<br>i
                                                                                                                                                             \begin{bmatrix} \mathbf{y} & \mathbf{y} & \mathbf{for<br>def ex<br>selt<br>selt
                                                                             | self.str1:<br>==' '):<br>self.spa+=1<br>te(self):<br>per()<br>wer()
                                                                                                                                                          www.Padasalai.Net
  for i<br>i<br>def exe<br>self.<br>self.
                                                                               self.str1:<br>='''):<br>:elf.spa+=1<br>?(self):<br>er()<br>er()
                                                                                                                                                             www.Padasalai.Net
                                                               self.vowels()
ww.com/self<br>|-<br>|<br>|-<br>|-
                                                                             ns()<br>ace()<br>send me your questions and answerkeys to us : Pa
                                                                                                                                                          www.Padasalai.Netwww.self.<br>| self.<br>| Kin
                                                                                                                                                             \begin{array}{|l|} \hline \text{lai.Net@gmail.com} \hline \end{array}
```
www.Padasalai.Net

www.Padasalai.Net

www.Padasalai.Net

 $\frac{1}{2}$ 

www.Padasalai.Net

www.Padasalai.Net

www.Padasalai.Net

www.Padasalai.Net

www.Padasalai.Net

www.Padasalai.Net

ww.<br>Networkship def display(self): pru<br>prii<br>prii<br>prii<br>S=String() No. Upper cases",seit.uc)<br>No. Lower cases",self.lc)<br>No. Vowels",self.vow)<br>No of consonants",self.con)<br>No.of spaces",self.spa) print<br>print<br>print<br>S=String()

- 
- 

## **Output:**

www.Padasalai.Net

www.Padasalai.Net

www.

www.Padasalai.Net

www.Padasalai.Net

S.display()<br>
S.display()<br>
Output:<br>
Enter the st<br>
No. Upper c Welcome to Python<br>s 2<br>s 13 S.display()<br>
S.display()<br>
Output:<br>
Enter the str<br>
No. Upper ca<br>
No. Lower ca Welcome to Python<br>2<br>13 Come to Python Road Company Not No. Vowels 5 No of conso<br>No.of space  $m^{2}$ No of consone<br>No.of spaces ww.Padasalai.